## QUIZ REVIEW!

## Quiz Stuff

Use a full sheet of  $8\frac{1}{2}x11$ " paper. (Half sheet? Half credit!)

To avoid a one-point deduction, put your last name and NetID in the far upper left hand corner of the paper, **where a staple would hit it.** (It helps with our paper handling!) Like this:

Mitchell, whm ............................................................

No need to write out questions. Number responses if you'd like, but that's not required. Keep answers short to save time.

All answers are  $\frac{1}{2}$  point each. There's  $\frac{1}{2}$  point of extra credit.

You'll have 3 minutes on this quiz.

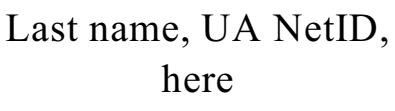

Quiz 8, October 14, 2013 3 minutes; 4 pts total

- 1. What's the **php** command-line option to start interactive mode?
- 2. Write PHP code to (1) assign the value 7 to some variable and (2) print the value of that variable.
- 3. What's the type of the result of evaluating the expression **1/3**?
- 4. What's the name of the PHP function that returns the type of its argument?
- 5. Is **error reporting()** a function or a method?
- 6. What's the official website for PHP?
- 7. Given **\$s = "abc"** , what is the type of **\$s[100]**?

EC ( $\frac{1}{2}$  point): whm is now learning his 24<sup>th</sup> and 25<sup>th</sup> programming languages. Name one of them.